**Disk Busy**

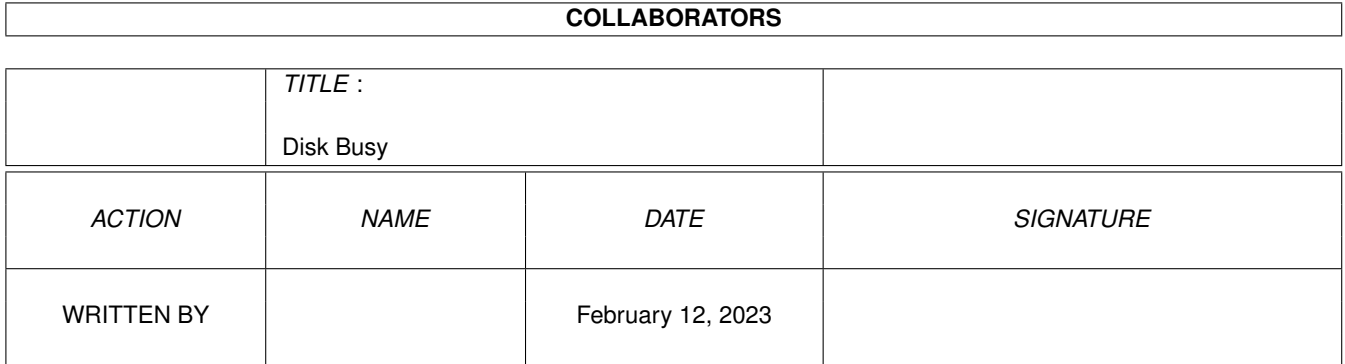

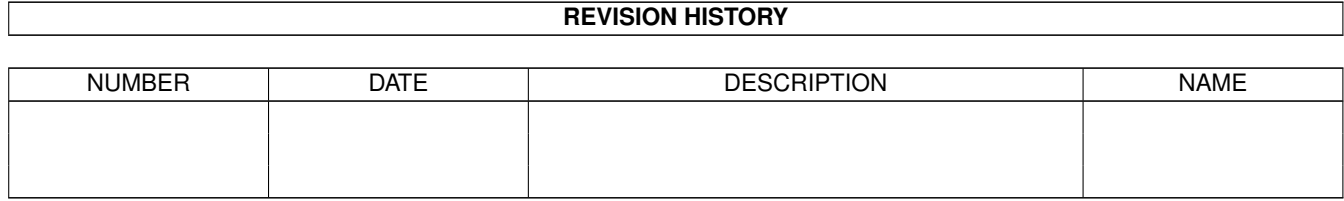

# **Contents**

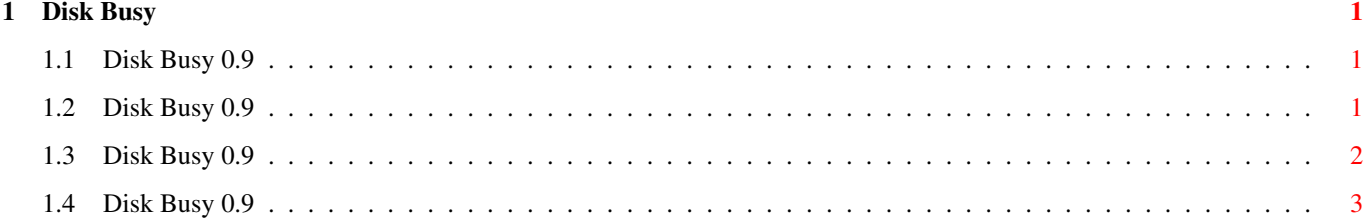

### <span id="page-3-0"></span>**Chapter 1**

## **Disk Busy**

#### <span id="page-3-1"></span>**1.1 Disk Busy 0.9**

ABOUT

About

DISK BUSY 0.9 8th of April, 1998 ←

Usage Technical Author Disk Busy's purpose is to provide a "software LED" for  $\leftrightarrow$ Amiga's internal floppy disk drive. It is displayed in a small window on the default public screen (normally Workbench). I guess you could call it a

hack

.

I wrote it because I've put my A1200 into a tower case and A1200's disk drive doesn't have its own LED.

It uses very little memory, and you should be able to run it with any Amiga with OS 2.0 or newer. It works also with UAE. :)

Disk Busy is Freeware. This means that you may use and distribute it (with this document, please) as much as you like. However, you should keep in mind that  $T$ 

am the author of it.

I'll release Disk Busy 1.0 if I ever bother to turn it into a commodity and add support for tooltypes.

#### <span id="page-3-2"></span>**1.2 Disk Busy 0.9**

USAGE

DISK BUSY 0.9 8th of April, 1998 ←

About Usage Technical Author Currently you can run Disk Busy from command line only.  $\leftrightarrow$ Its arguments are explained here (all are optional and can be used with or without the others): POSITIONX = PX The horizontal position of the window. The default value is 1. POSITIONY = PY The vertical position of the window. The default value is 1. SIZEX = SX The width of the window. The default value is the height of the screen's titlebar. SIZEY = SY The height of the window. The default value is the height of the screen's titlebar minus two. NORMALPEN = NP The number of colour in the screen's colourmap to be used in "light" when the drive IS NOT busy. The default value is 0 (background pen). BUSYPEN = BP The number of colour in the screen's colourmap to be used in "light" when the drive IS busy. The default value is 3 (fill pen).

You can quit Disk Busy by pressing ESC while its window is active.

If you put Disk Busy in your Startup-Sequence, you should insert it after the IPrefs command (just before LoadWB is a good place). Remember to 'Run' it, since it doesn't return to CLI until it quits.

#### <span id="page-4-0"></span>**1.3 Disk Busy 0.9**

```
DISK BUSY 0.9 8th of April, 1998 ←
TECHNICAL
```
About Usage Technical Author Disk Busy gets the status of the disk drive by checking a bit  $\leftrightarrow$ of a custom hardware register:

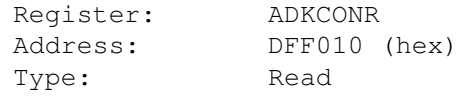

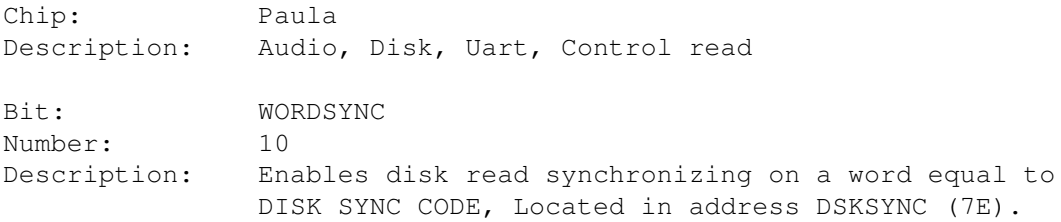

When the disk drive isn't busy, Disk Busy waits until the bit gets set. After this it waits until the bit is not set for 0.5 seconds in a row, and only after that returns the light to its normal state. Due to this, the light is usually on for a bit longer period than the actual disk access takes.

#### <span id="page-5-0"></span>**1.4 Disk Busy 0.9**

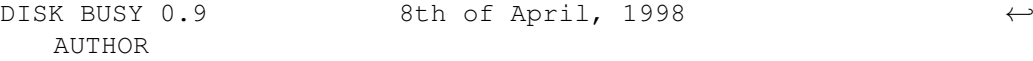

About Usage Technical Author Timo Savola (also known as Thain/Artificial People)

E-Mail: thain@netlife.fi